# Министерство образования и науки Российской федерации

Федеральное государственное бюджетное образовательное учреждение

высшего профессионального образования

ТОМСКИЙ ГОСУДАРСТВЕННЫЙ УНИВЕРСИТЕТ СИСТЕМ УПРАВЛЕНИЯ И **РАДИОЭЛЕКТРОНИКИ** 

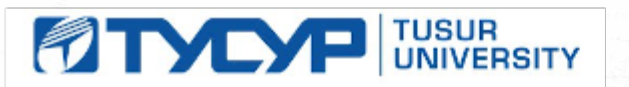

đ

**УТВЕРЖДАЮ** Проректор по учебной работе  $\delta h$ 

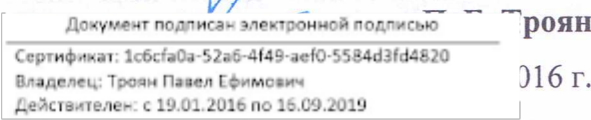

# РАБОЧАЯ ПРОГРАММА УЧЕБНОЙ ДИСЦИПЛИНЫ ИНЖЕНЕРНАЯ И КОМПЬЮТЕРНАЯ ГРАФИКА

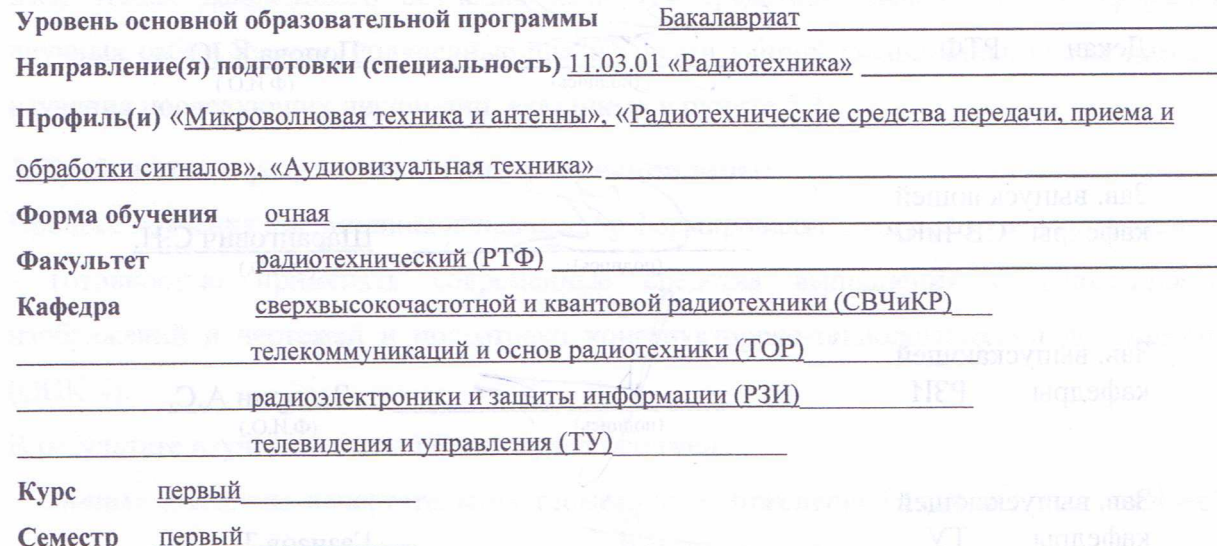

Учебный план набора 2016 года и последующих лет.

Распределение рабочего времени:

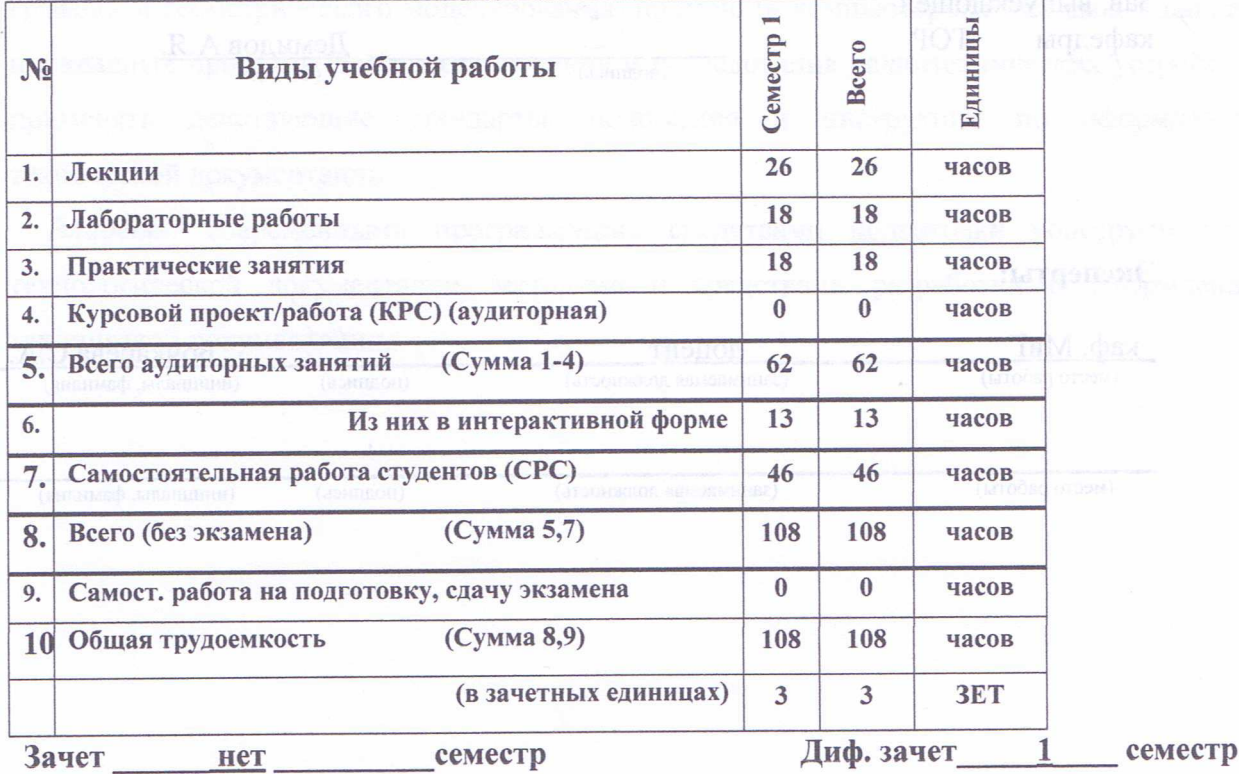

Согласована на портале № 6612еместр

Рассмотрена и одобрена на заседании кафедры Рабочая программа составлена учетом требований  $\mathbf{C}$ Федерального Государственного образовательного стандарта высшего образования (ФГОС ВО) по направлению подготовки 11.03.01 «Радиотехника», утвержденного 06.03.2015 г. №179, рассмотрена и утверждена на заседании кафедры «11» апреля 2016 г., протокол № 100. Разработчики доцент каф. МиГ Гришаева Н.Ю. (должность, кафедра)  $(\Phi$ <sub>M</sub>.O<sub>.</sub>) Зав. кафедрой МиГ Люкшин Б.А. á  $(nonmuch)$  $(\Phi$ <sub>M</sub>.O.) Рабочая программа согласована с факультетом, профилирующей и выпускающей кафедрами специальности. РТФ Декан Попова К.Ю. иодпись)  $(\Phi$ <sub>M</sub><sub>O</sub>) Зав. выпускающей кафедры СВЧиКР Шарангович С.Н. (подпись)  $(\Phi$ <sub>M</sub>.O.) Зав. выпускающей кафедры РЗИ Задорин А.С. (подпись)  $(\overline{\Phi.M.O.})$ Зав. выпускающей кафедры Ty азизов Т.Р.

> $(nommca)$  $(\Phi$ <sub>M</sub>.O<sub>.</sub> $)$

Зав. выпускающей кафедры **TOP** Демидов А.Я. (подпись)  $(\Phi$ <sub>M</sub>.O.)

Эксперты: каф. МиГ Бочкарева С.А лонент (место работы) (занимаемая должность) (подпись) (инициалы, фамилия)

(место работы) (занимаемая должность) (подпись) (инициалы, фамилия)

Согласована на портале № 6612

 **1.** Цели и задачи дисциплины**:** В результате изучения настоящей дисциплины у студентов должны сформироваться знания, умения и навыки, позволяющие владеть элементами начертательной геометрии и применять современные программные средства выполнения и редактирования изображений и чертежей и подготовки конструкторскотехнологической документации, способность работать с компьютером как средством управления информацией.

**2.** Место дисциплины в структуре ООП**:** дисциплина относится к базовой части профессионального цикла (Б1.Б.10). Инженерная и компьютерная графика основывается на знании математики и черчения в объеме школьного курса. Формируемые навыки на всех этапах дальнейшего обучения являются средством выполнения и оформления научных работ. Знания, полученные при изучении данной дисциплины, необходимы для изучения последующих дисциплин, указанных в пункте 5.3.

#### **3.** Требования к результатам освоения дисциплины**:**

Процесс изучения дисциплины направлен на формирование следующих компетенций:

- готовностью применять современные средства выполнения и редактирования изображений и чертежей и подготовки конструкторско-технологической документации (ОПК-4).

В результате изучения дисциплины студент должен:

Знать*:* элементы начертательной геометрии и инженерной графики, геометрическое моделирование, программные средства компьютерной графики.

Уметь*:* представлять технические решения с использованием средств компьютерной графики и геометрического моделирования; применять компьютерные системы и пакеты прикладных программ для проектирования и исследования радиотехнических устройств; применять действующие стандарты, положения и инструкции по оформлению технической документации.

Владеть*:* современными программными средствами подготовки конструкторскотехнологической документации, методами и средствами разработки и оформления технической документации.

3

# **4.** Объем дисциплины и виды учебной работы

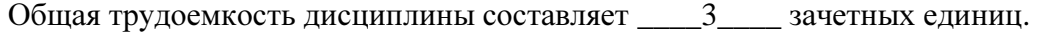

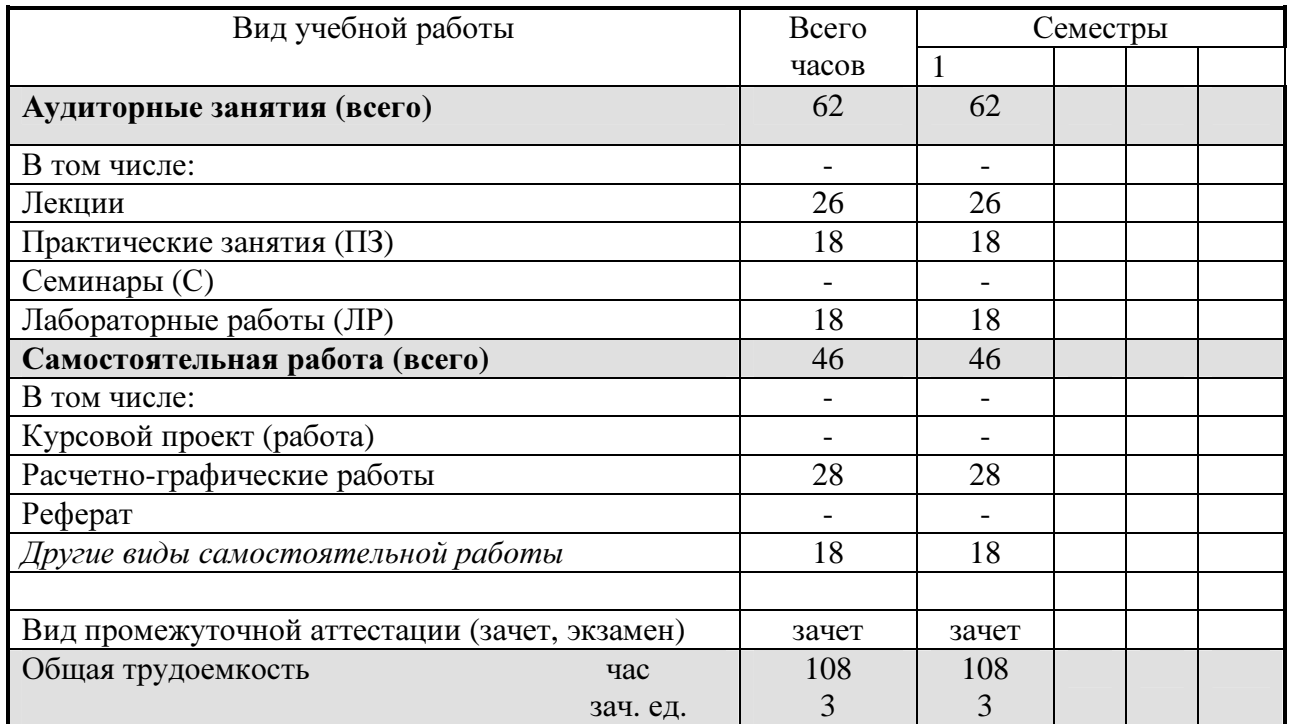

## **5.** Содержание дисциплины

## **5.1.** Разделы дисциплин и виды занятий

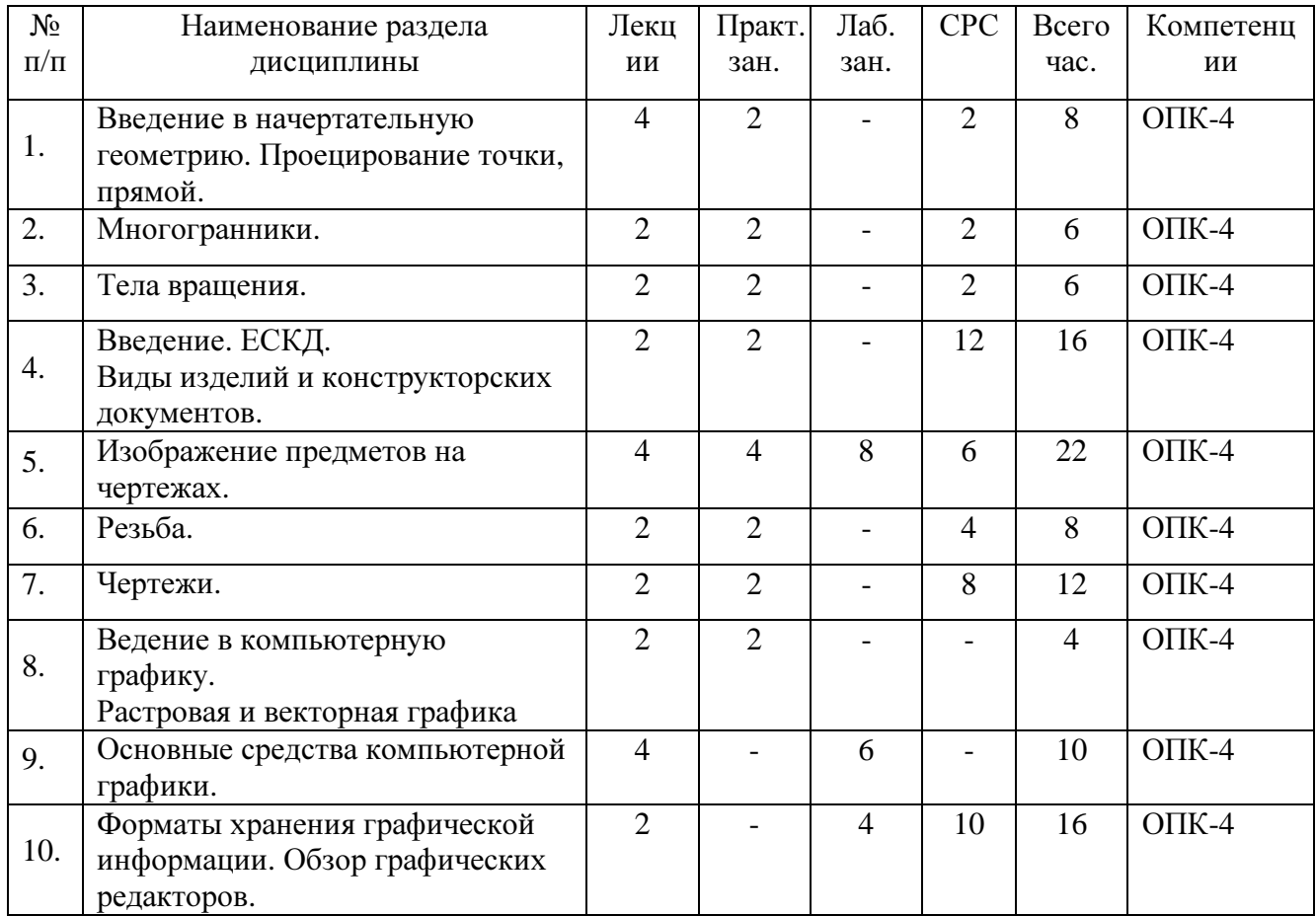

# **5.2.** Содержание разделов дисциплины **(**по лекциям**)**

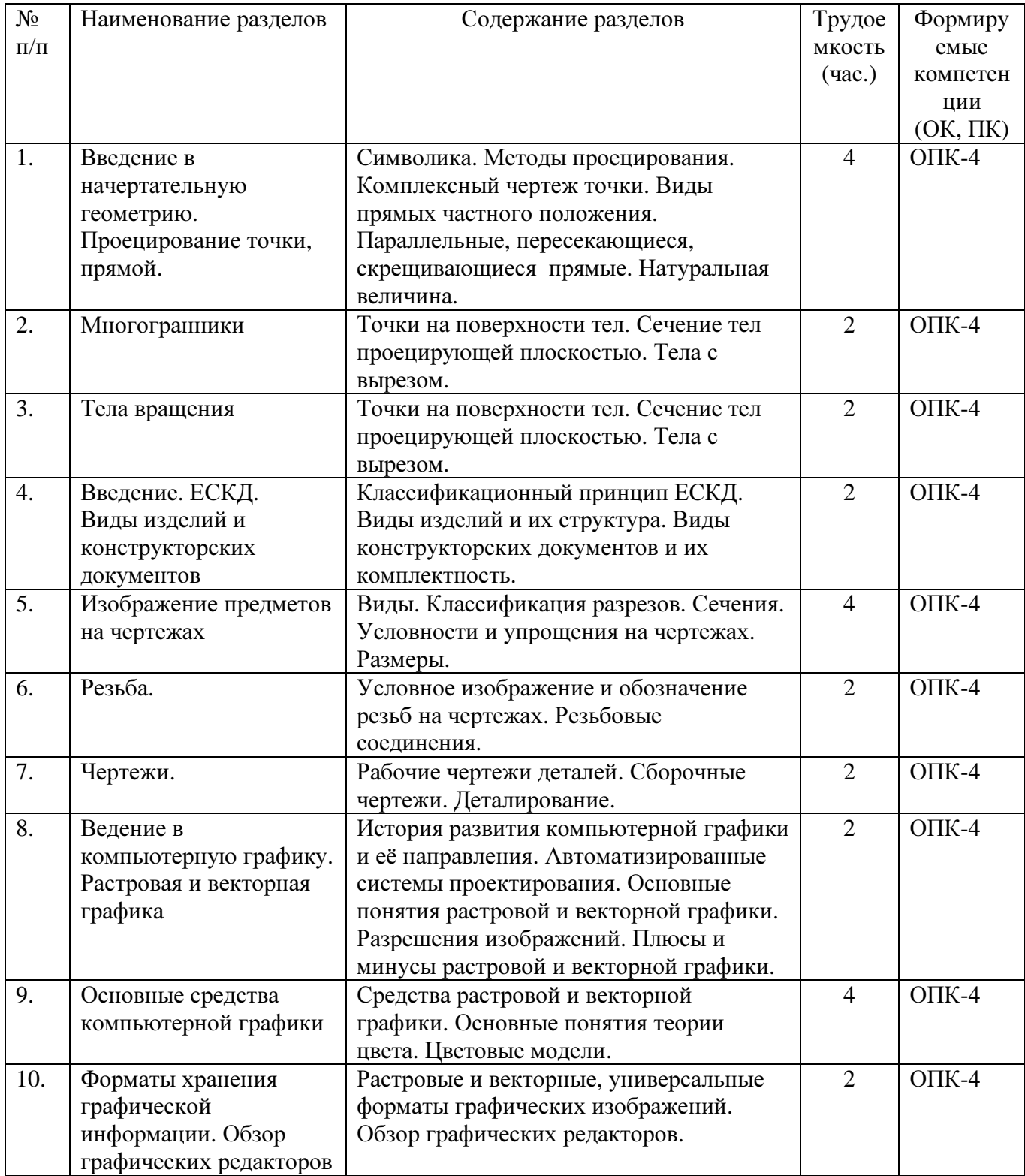

#### **5.3.** Разделы дисциплины и междисциплинарные связи с обеспечивающими

#### **(**последующими**)** дисциплинами

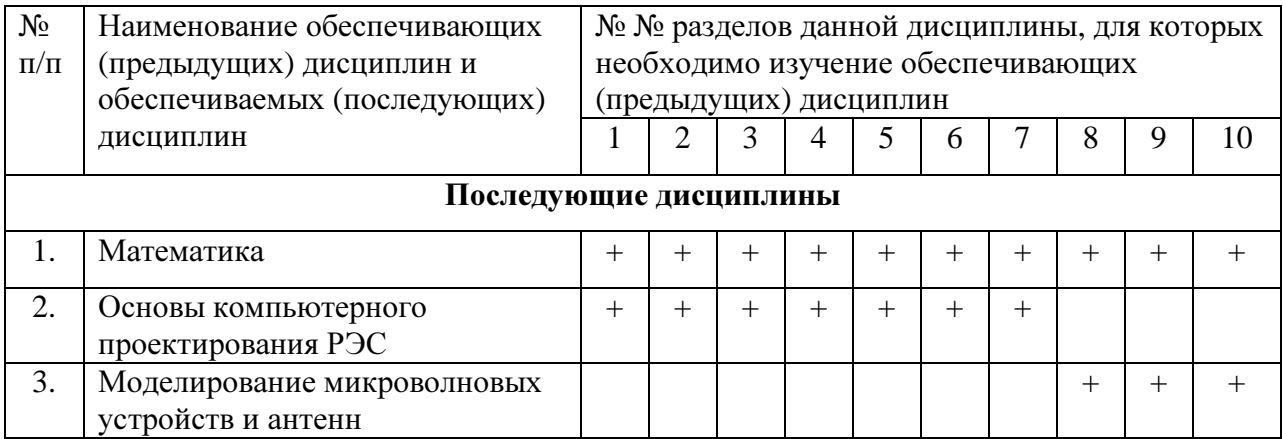

#### **5.4.** Соответствие компетенций**,** формируемых при изучении дисциплины**,** и видов занятий

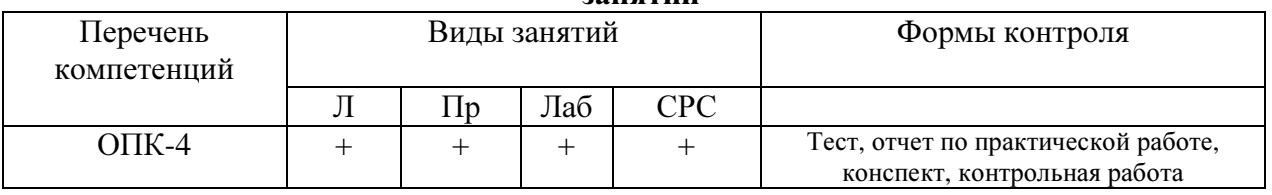

## **6.** Методы и формы организации обучения

Технологии интерактивного обучения при разных формах занятий в часах

| Формы                     | Лекции | Практические | Лабораторные | <b>CPC</b> | Всего |
|---------------------------|--------|--------------|--------------|------------|-------|
|                           |        | занятия      | занятия      |            |       |
| Методы                    |        |              |              |            |       |
| Работа в команде          |        |              |              |            |       |
| Метод конкретных ситуаций |        |              |              |            |       |
| Итого                     |        |              |              |            |       |

#### **7.** Лабораторный практикум

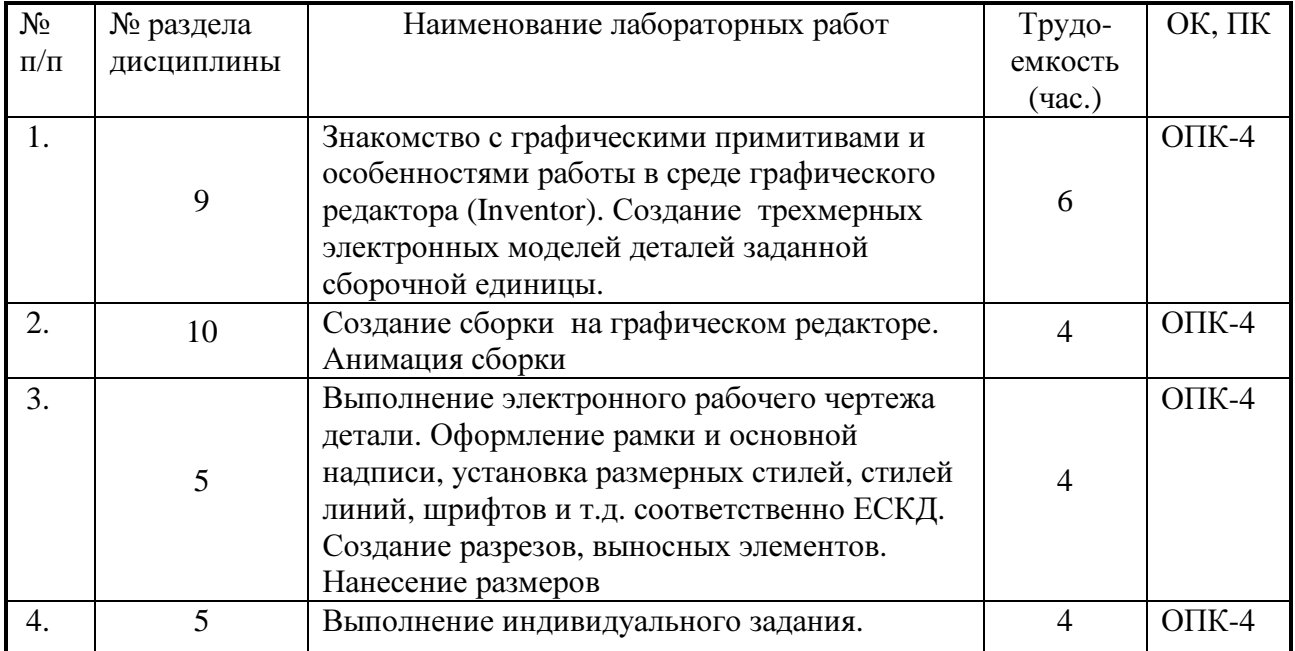

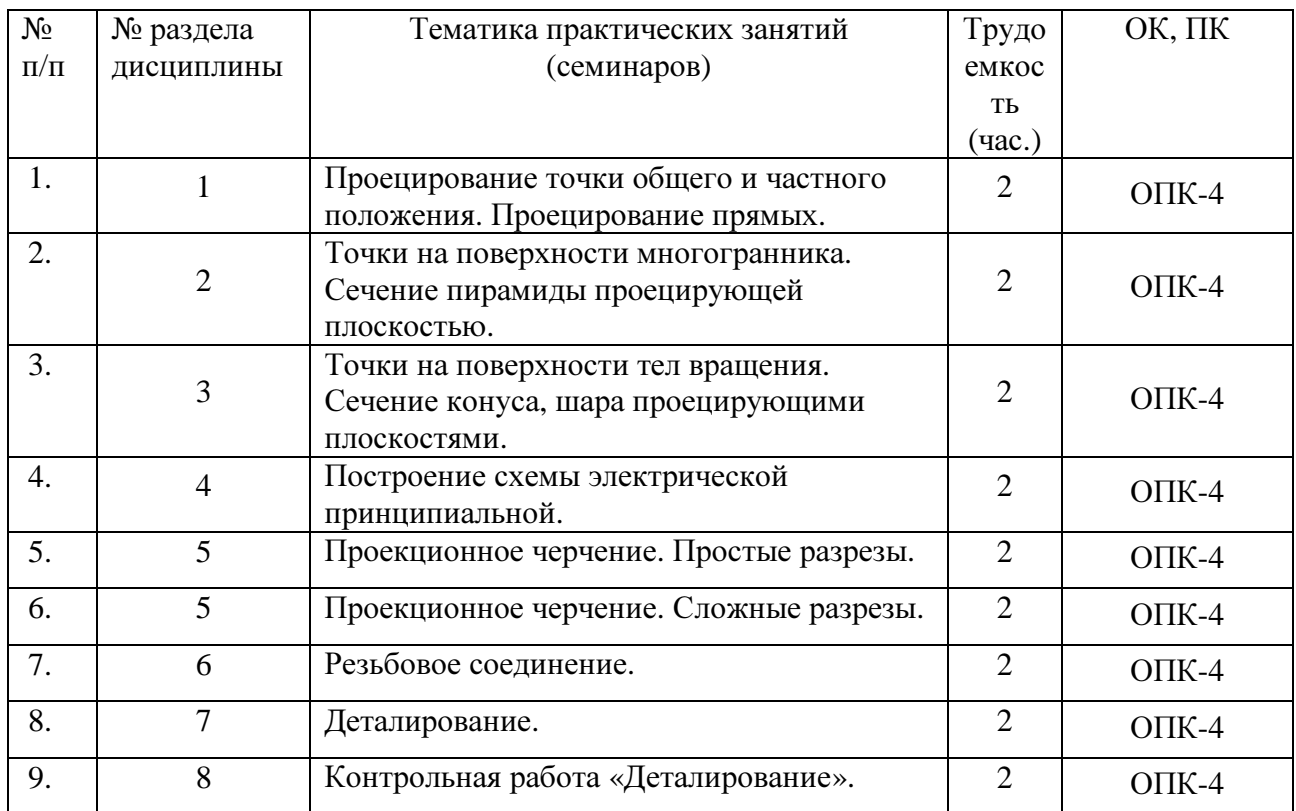

# **8.** Практические занятия **(**семинары**)**

## **9.** Самостоятельная работа

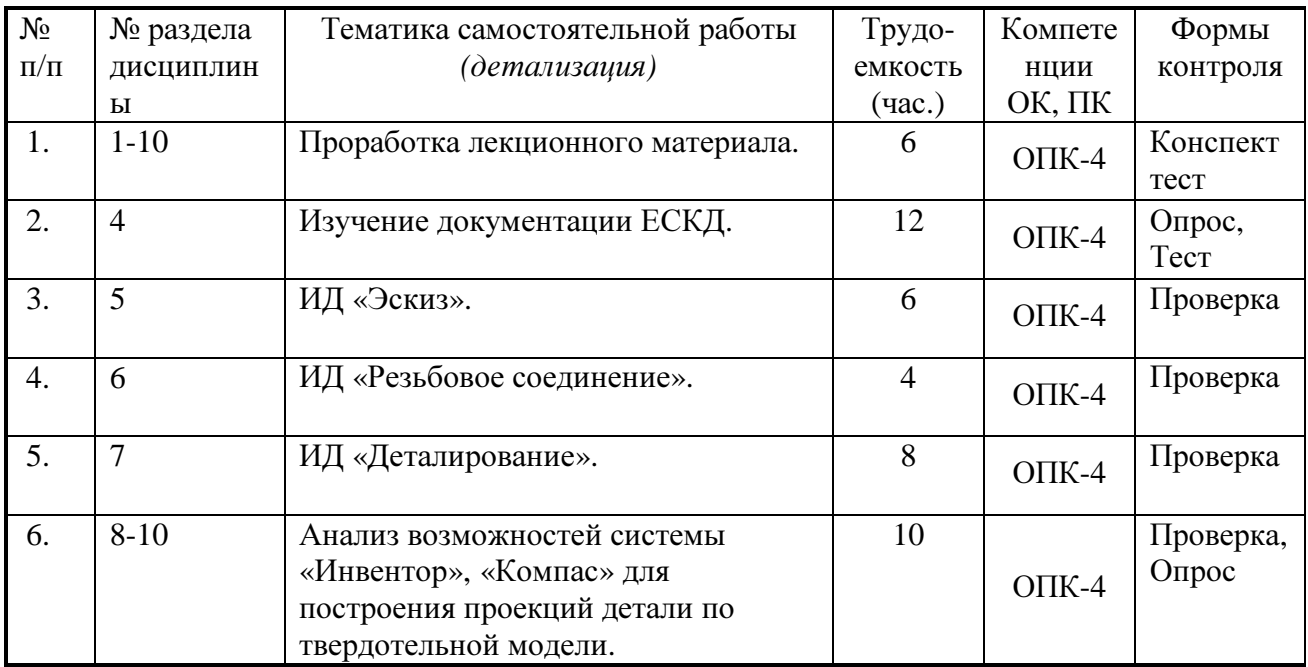

# **10.** Примерная тематика курсовых проектов **(**работ)

<u>курсовая работа не предусмотрена</u>

### **11.** Балльно**-**рейтинговая система

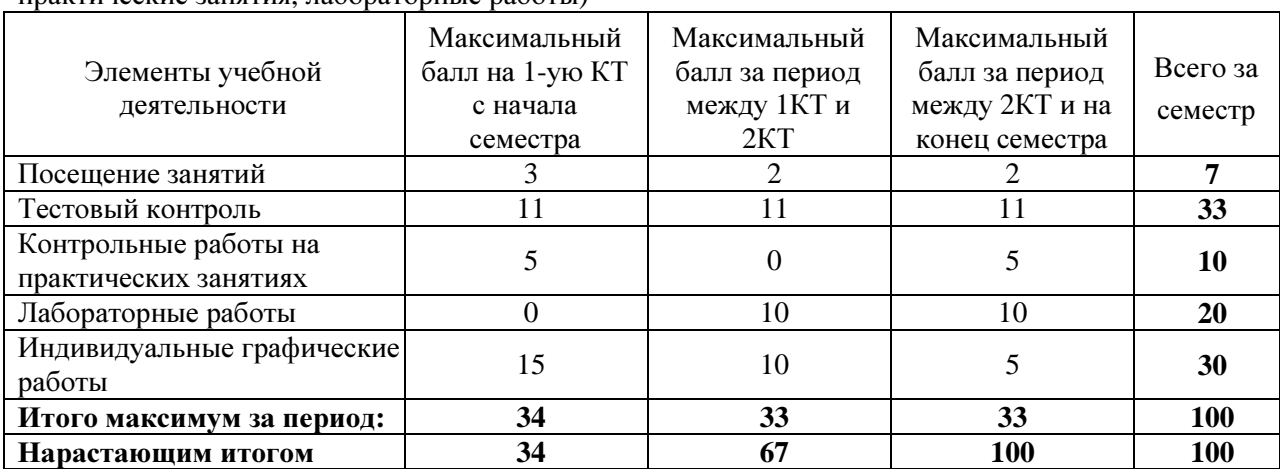

Таблица **11.1 -** Дисциплина «Инженерная и компьютерная графика» (диф. зачет, лекции, практические занятия, лабораторные работы)

Таблица **11.2** Пересчет баллов в оценки за контрольные точки

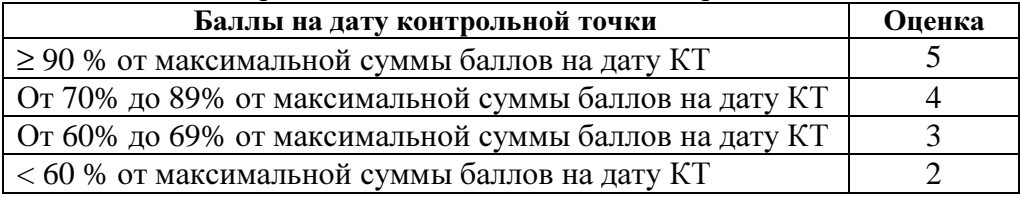

Таблица **11.3** – Пересчет суммы баллов в традиционную и международную оценку

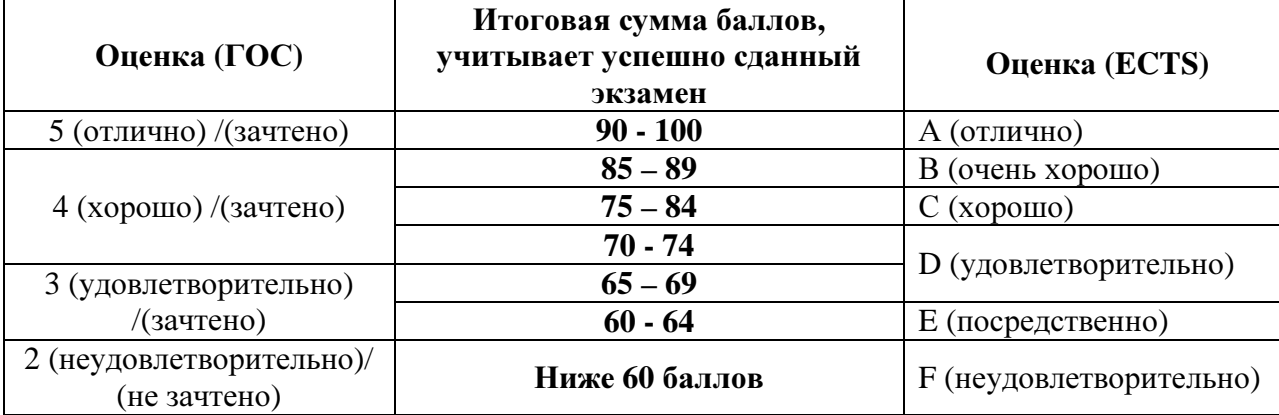

#### **12.** Учебно**-**методическое и информационное обеспечение дисциплины**:**

#### **12.1.** Основная литература

1. Инженерная графика: Учебное пособие / Козлова Л. А. – 2012. 128 с. Электронный доступ: http://edu.tusur.ru/training/publications/2208

2. Компьютерная графика Люкшин Б.А. [Электронный ресурс]: учебное пособие / 2012. 127 с. Электронный доступ: http://edu.tusur.ru/training/publications/1864

3. Инженерная и компьютерная графика. В 3-х ч. Козлова Л.А. Инженерная графика: ч.1 учебное пособие – Томск: изд-во ТУСУР, 2007. 118с. (163 экз.)

#### **12.2** дополнительная литература

1. Единая система конструкторской документации. Общие правила выполнения чертежей. Сб. стандартов. - М.: Изд. стандартов, 1995. -236 с. [Электронный ресурс]. http://docs.cntd.ru/document/1200006932

2. Чекмарев А.А. Инженерная графика: Учебник для вузов / А. А. Чекмарев. - 8-е изд., стереотип. - М.: Высшая школа, 2007. - 364 с. (512 экз.).

#### **12.3** Учебно**-**методические пособия**,** учебники и программное обеспечение

#### Для практических занятий**:**

1. Шибаева И.П. Задачник для практических занятий по начертательной геометрии. Томск. ТУСУР. 2007г. 34 с. Электронный доступ:

http://edu.tusur.ru/training/publications/770

2. Козлова Л.А. Эскизирование. Методическое руководство. Томск. ТУСУР. 2007г. 44 с. Электронный доступ: http://edu.tusur.ru/training/publications/769

3. Козлова Л.А. Деталирование сборочных чертежей. Учебное пособие. Томск. ТУСУР. 2007г. 44 с. Электронный доступ: http://edu.tusur.ru/training/publications/765

4. Проекционное черчение: Методические указания к практическим занятиям / Шибаева И. П., Струков Ю. С. – 2012. 16 с. Электронный доступ:

http://edu.tusur.ru/training/publications/820.

### Для лабораторных работ

1. Бочкарева С.А. Autodesk Inventor 11: Учебно-методическое пособие к лабораторным работам для студентов всех специальностей / Бочкарёва С. А. – 2011 г. 115 с. Электронный доступ: http://edu.tusur.ru/training/publications/237. (для лабораторных и самостоятельных занятий)

#### Для самостоятельной работы

1. Инженерная и компьютерная графика. В 3-х ч. Козлова Л.А. Инженерная графика: ч.1 учебное пособие – Томск: изд-во ТУСУР, 2007. 118с. (для самостоятельной работы) (163 экз.)

2. Чекмарев А.А. Инженерная графика : Учебник для вузов / А. А. Чекмарев. - 8-е изд., стереотип. - М. : Высшая школа, 2007. - 364 с. (для самостоятельной работы) (512 экз.).

3. Козлова Л.А. Эскизирование. Методическое руководство. Томск. ТУСУР. 2007г. 44 с. Электронный доступ: http://edu.tusur.ru/training/publications/769

4. Козлова Л.А. Деталирование сборочных чертежей. Учебное пособие. Томск. ТУСУР. 2007г. 44 с. Электронный доступ: http://edu.tusur.ru/training/publications/765

5. Проекционное черчение: Методические указания к практическим занятиям / Шибаева И. П., Струков Ю. С. – 2012. 16 с. Электронный доступ: http://edu.tusur.ru/training/publications/820

# Программное обеспечение

Графический редактор AutoCAD, лицензионное ПО Графический редактор Inventor, лицензионное ПО

#### **13.** Материально**-**техническое обеспечение дисциплины**:**

Компьютерный класс на 20 рабочих мест, ауд. 131 РК

- 1. Изучение дисциплины по данной программе предусматривает постановку лабораторных работ до проведения практических занятий, с параллельным чтением лекций, с целью освоения инструментария.
- 2. Практические занятия желательно проводить в компьютерном классе с использованием указанного выше программного обеспечения.

#### Приложение к рабочей программе

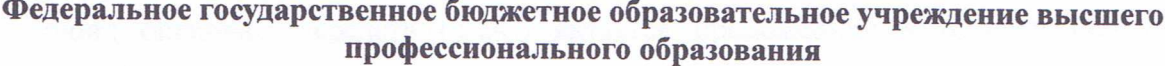

# «ТОМСКИЙ ГОСУДАРСТВЕННЫЙ УНИВЕРСИТЕТ СИСТЕМ УПРАВЛЕНИЯ И РАДИОЭЛЕКТРОНИКИ» (ТУСУР)

a

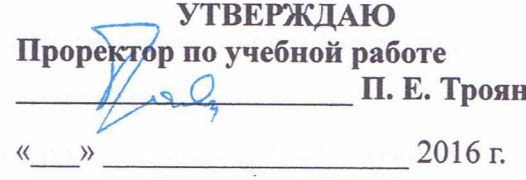

# ФОНД ОЦЕНОЧНЫХ СРЕДСТВ ПО УЧЕБНОЙ ДИСЦИПЛИНЕ

## ИНЖЕНЕРНАЯ И КОМПЬЮТЕРНАЯ ГРАФИКА

(полное наименование учебной дисциплины или практики)

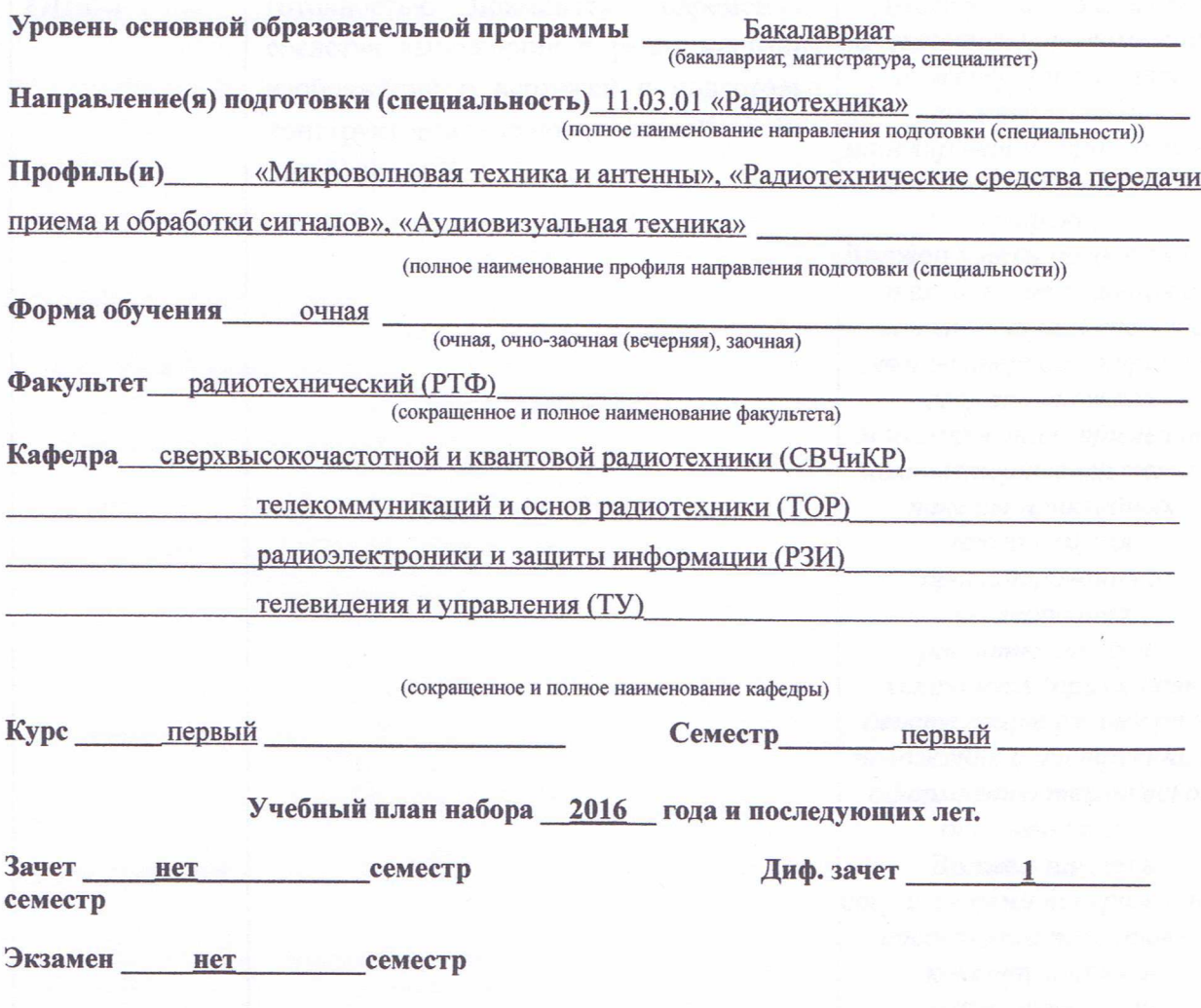

**Томск 2016** 

#### $\mathbf{1}$ Введение

Фонд оценочных средств (ФОС) является приложением к рабочей программе дисциплины «Инженерная и компьютерная графика» и представляет собой совокупность контрольно-измерительных материалов (типовые задачи (задания), контрольные работы, тесты и др.) и методов их использования, предназначенных для измерения уровня достижения студентом установленных результатов обучения.

ФОС по дисциплине «Инженерная и компьютерная графика» используется при проведении текущего контроля успеваемости и промежуточной аттестации студентов.

Перечень закрепленных за дисциплиной «Инженерная и компьютерная графика» компетенций приведен в таблице 1.

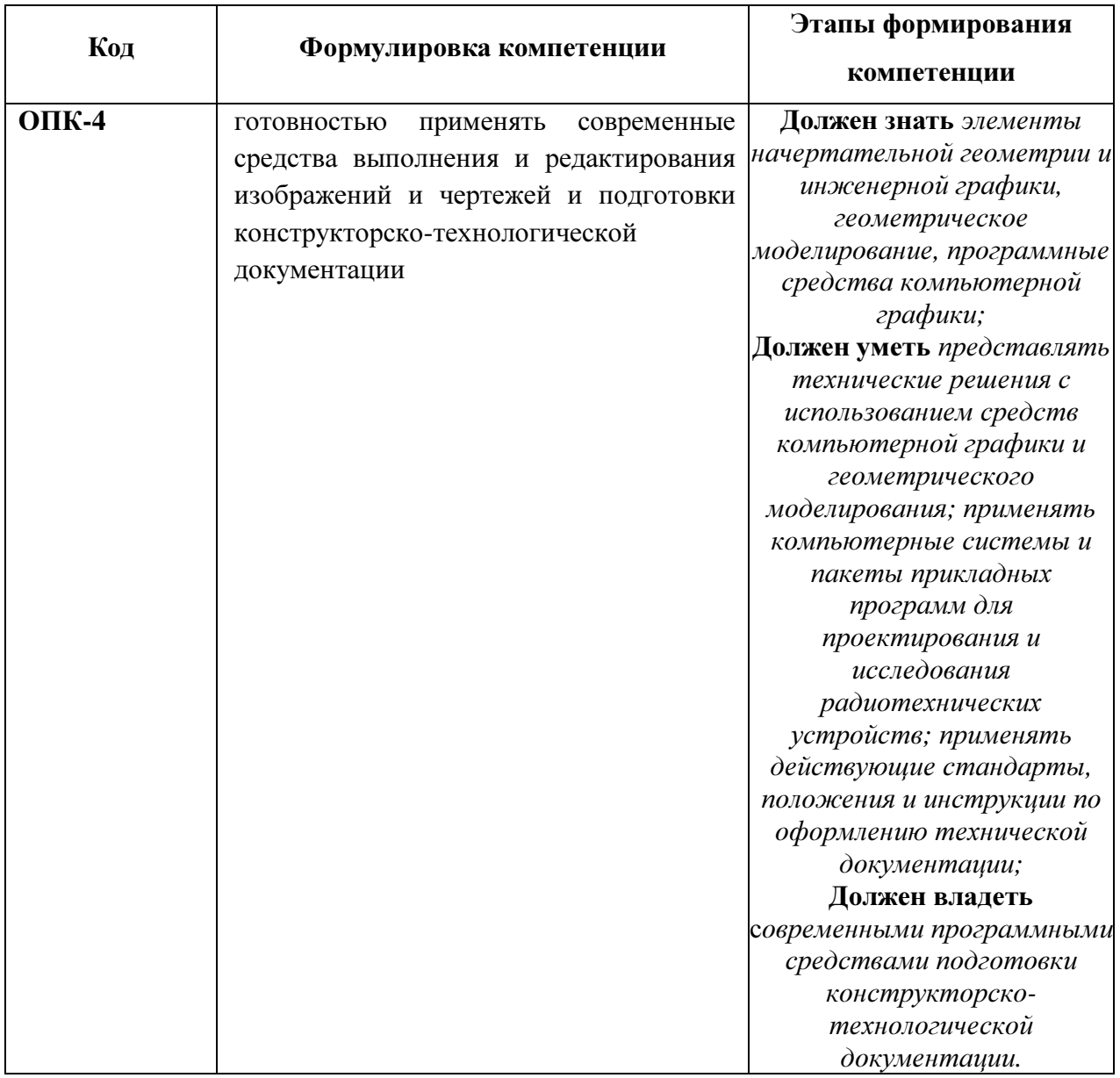

Таблица 1 - Перечень закрепленных за дисциплиной компетенций

### 2 Реализация компетенций

# 1. Компетенция ОПК-4

ОПК-4: готовностью применять современные средства выполнения и изображений и чертежей и редактирования подготовки конструкторскотехнологической документации.

Для формирования компетенции необходимо осуществить ряд этапов. Этапы формирования компетенции, применяемые для этого виды занятий и используемые средства оценивания представлены в таблице 2.

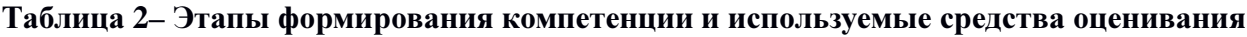

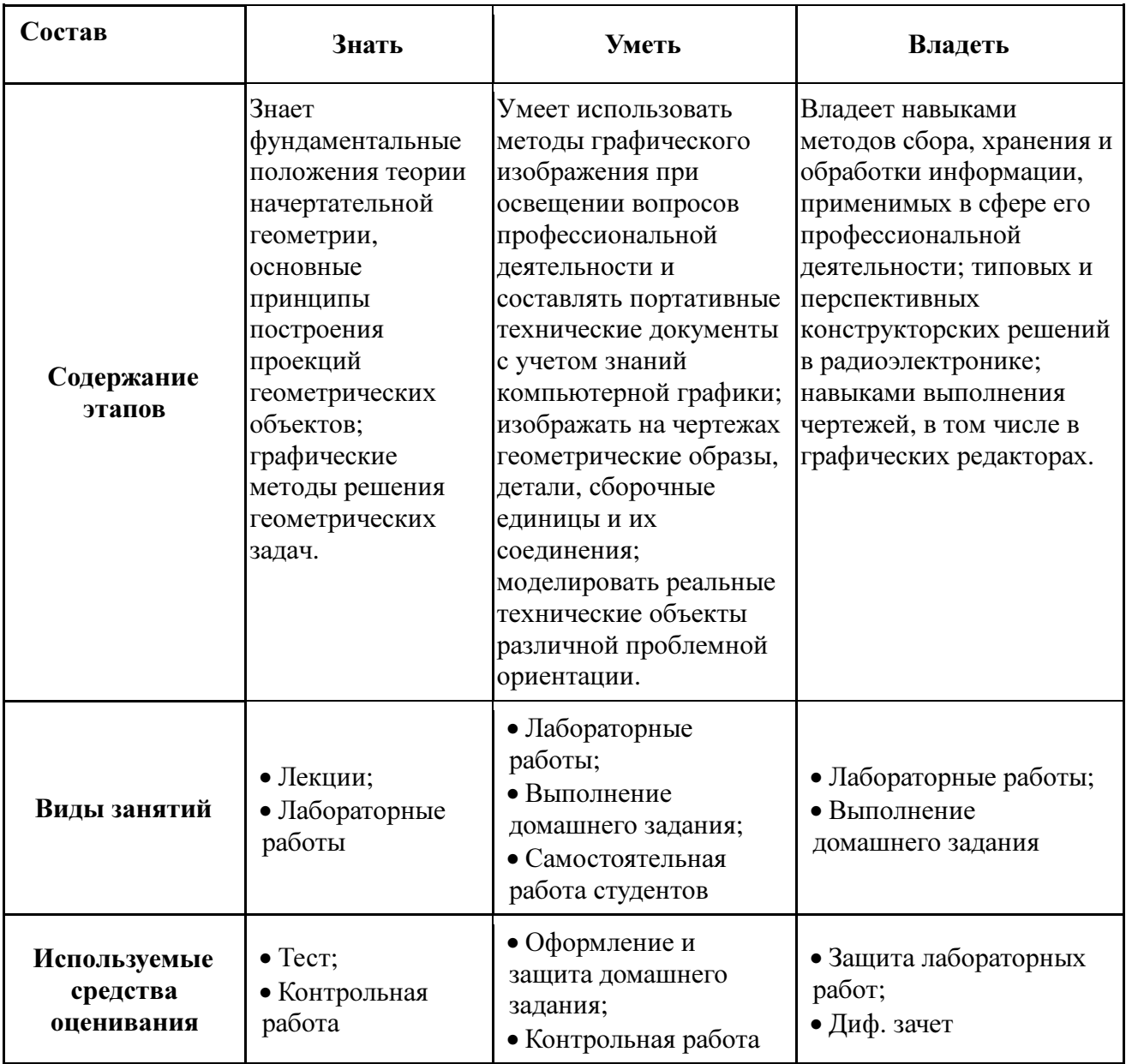

Общие характеристики показателей и критериев оценивания компетенции на всех

этапах приведены в таблице 3.

## Таблица 3 - Общие характеристики показателей и критериев оценивания компетенции по этапам

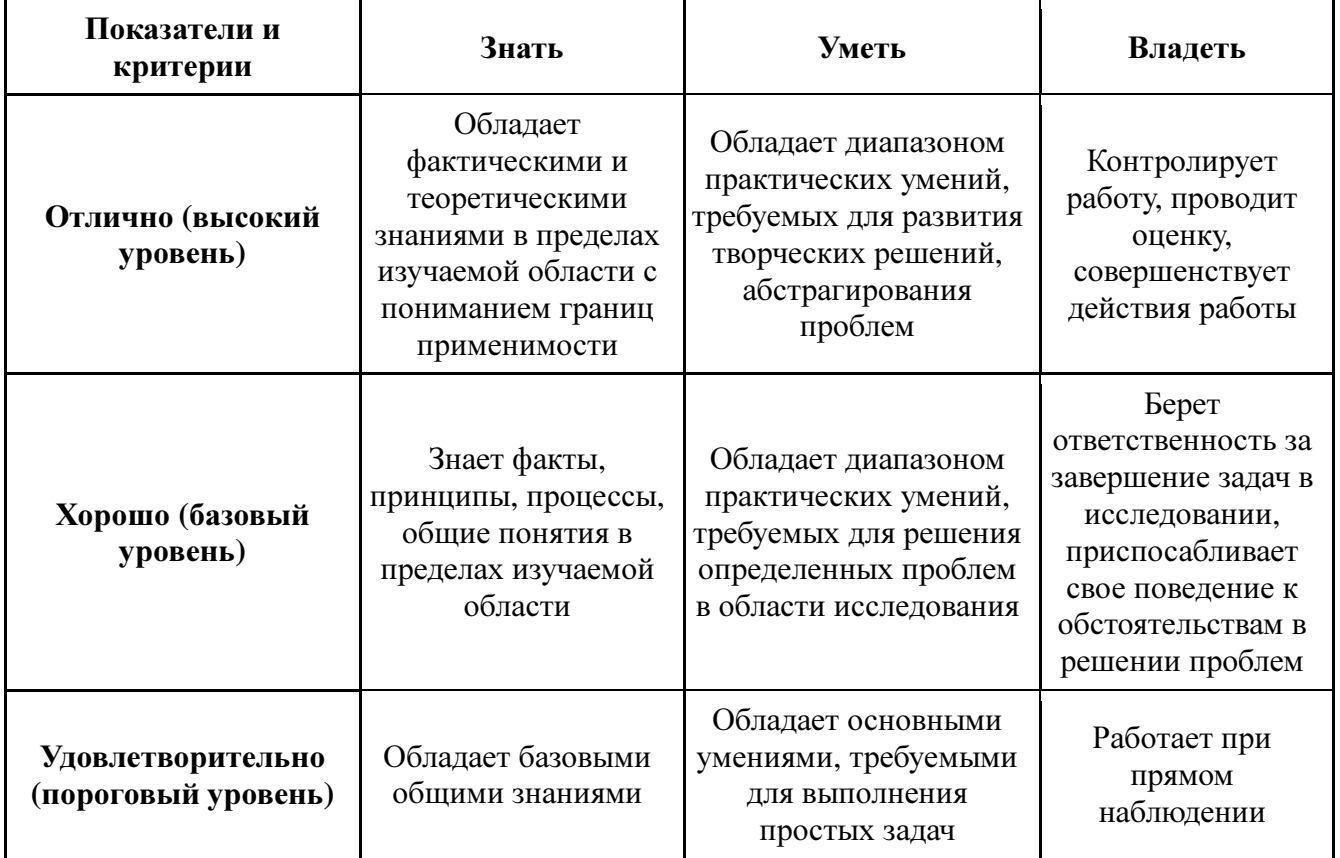

Формулировка показателей и критериев оценивания данной компетенции приведена в таблице 4.

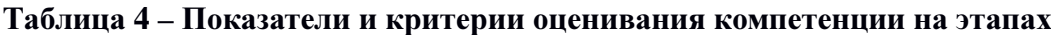

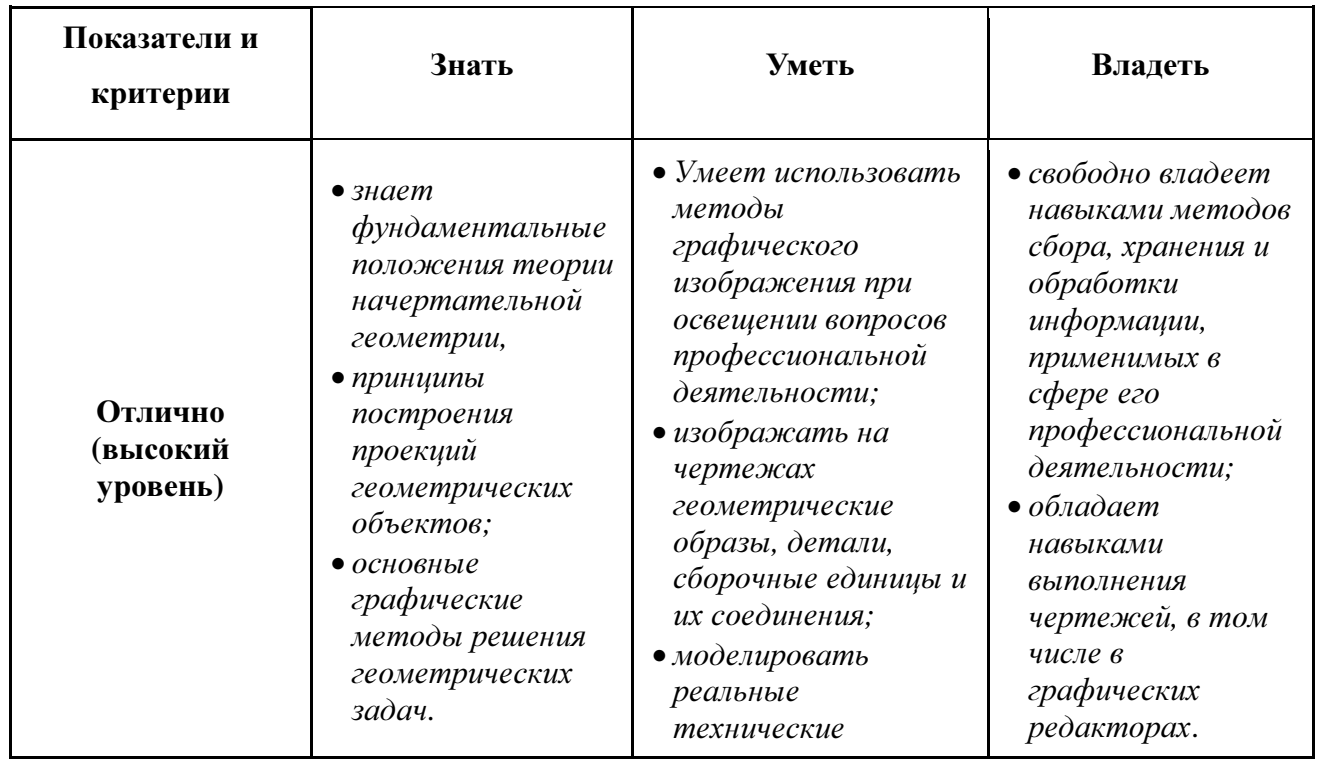

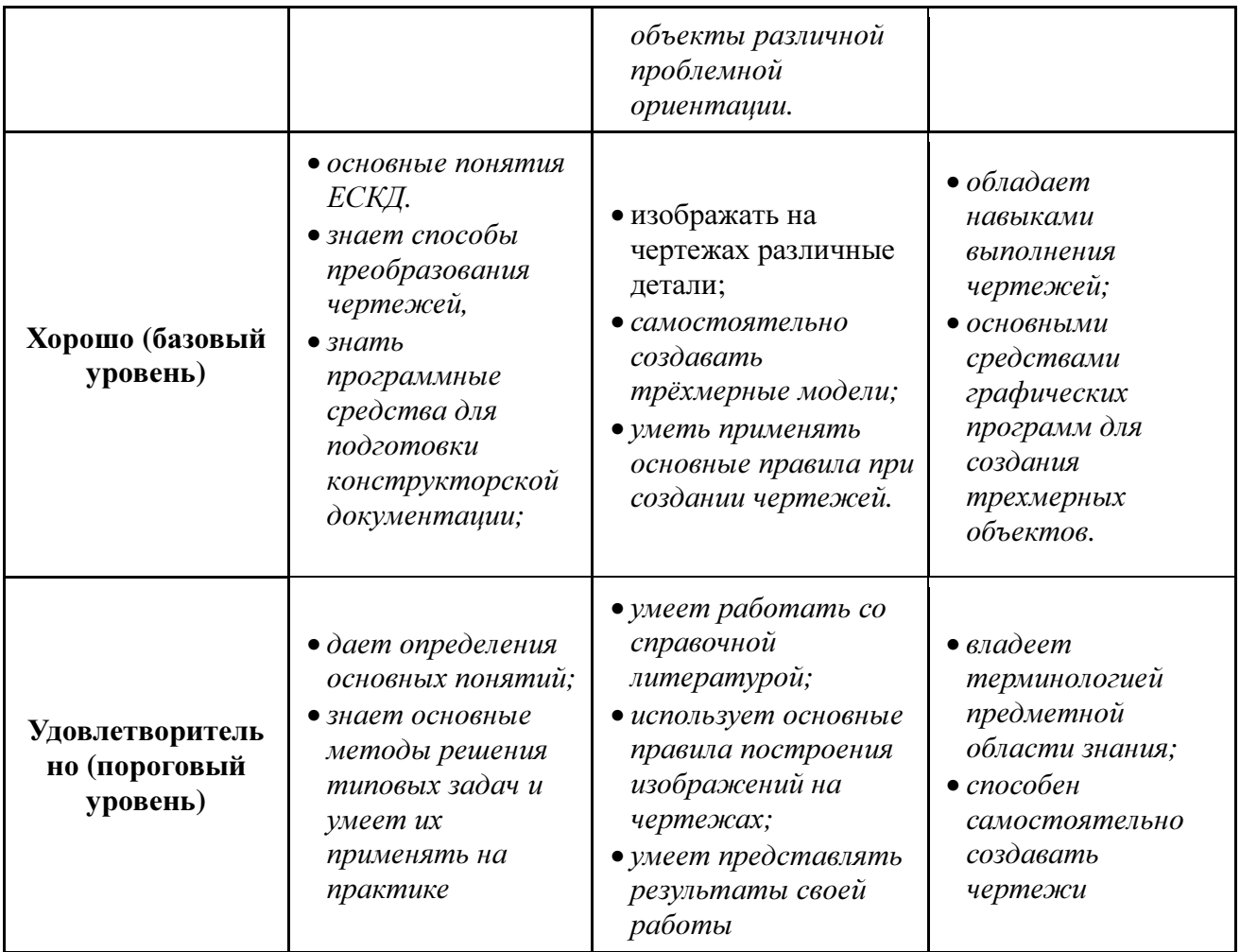

#### $3$ Типовые контрольные задания

Для реализации вышеперечисленных задач обучения используются следующие материалы:

- типовые контрольные задания или иные материалы, необходимые для оценки знаний, умений, навыков и (или) опыта деятельности, характеризующих этапы формирования компетенций в процессе освоения образовательной программы, в составе:

Тест**:** 

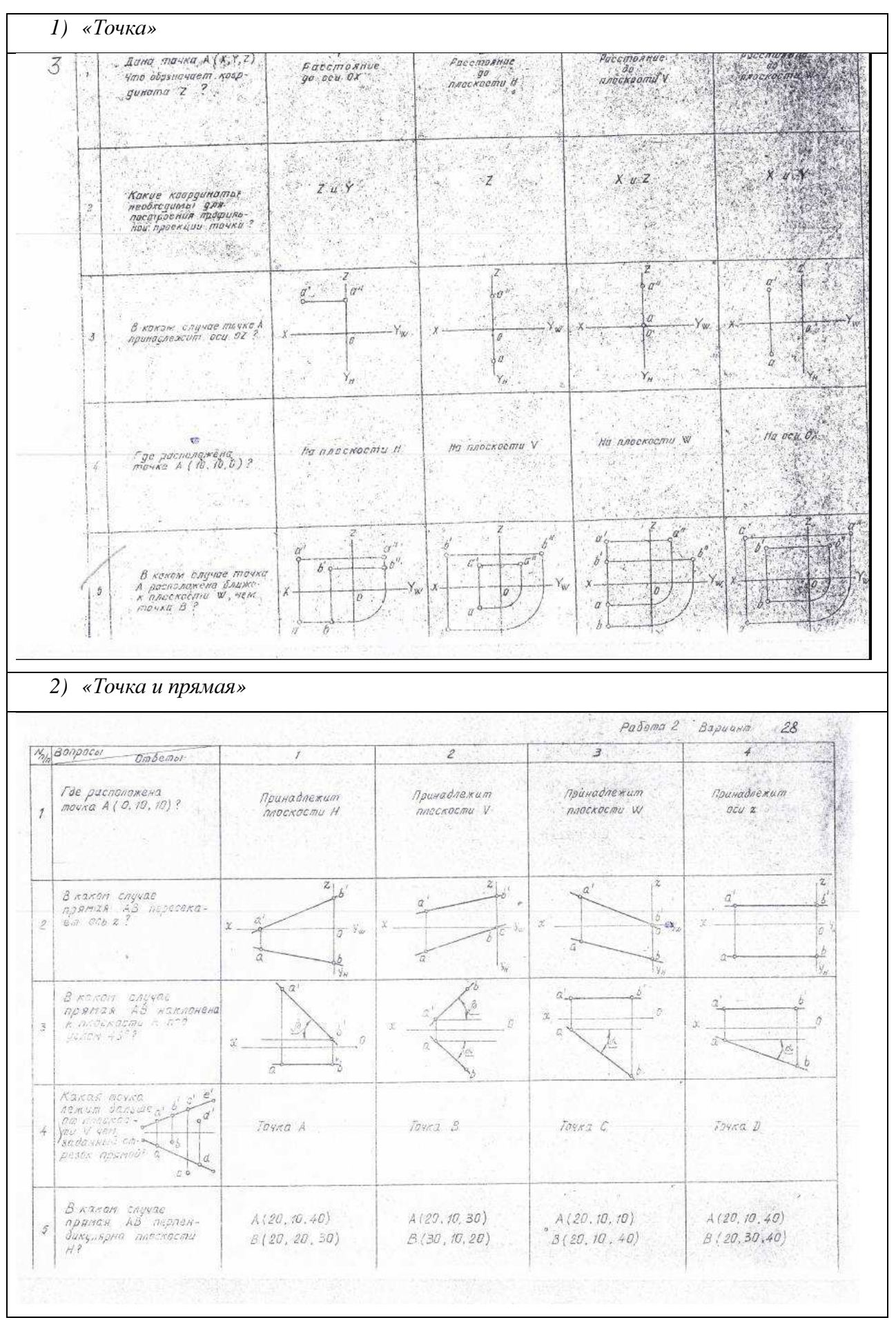

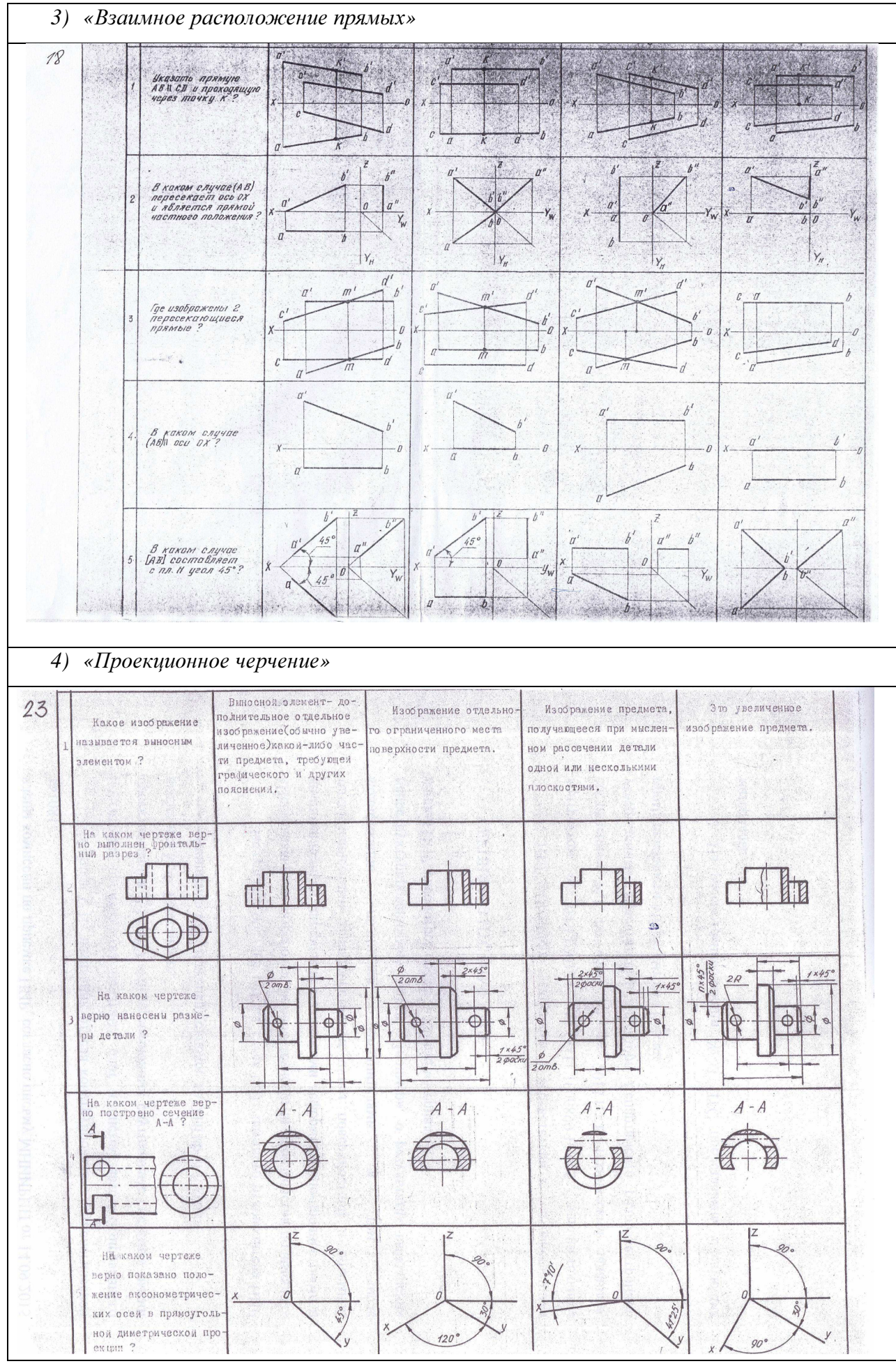

## Контрольная работа**:**

*1)* Построить линию пересечения поверхностей двух тел*. «*Контрольный тест по НГ*».* 

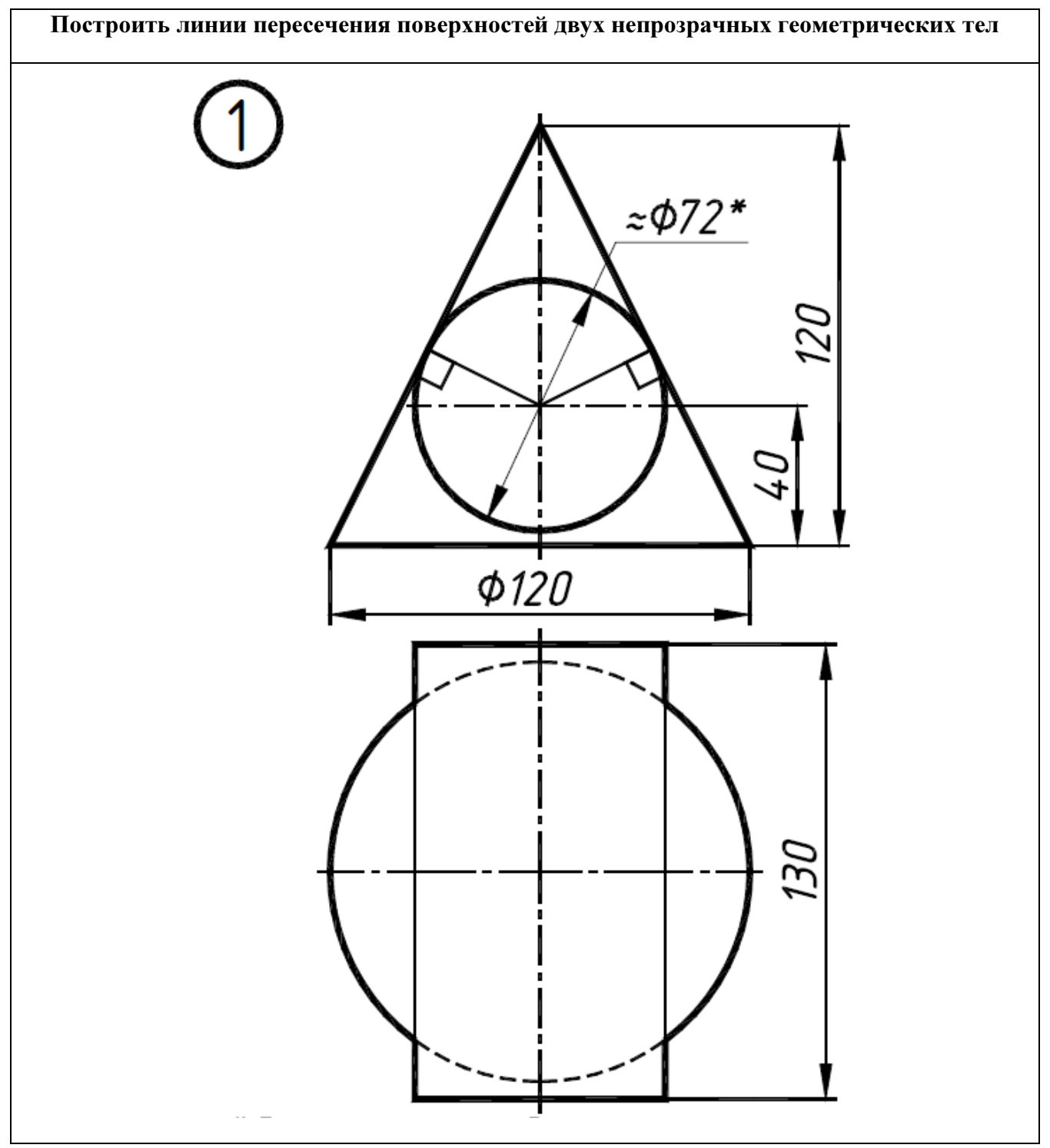

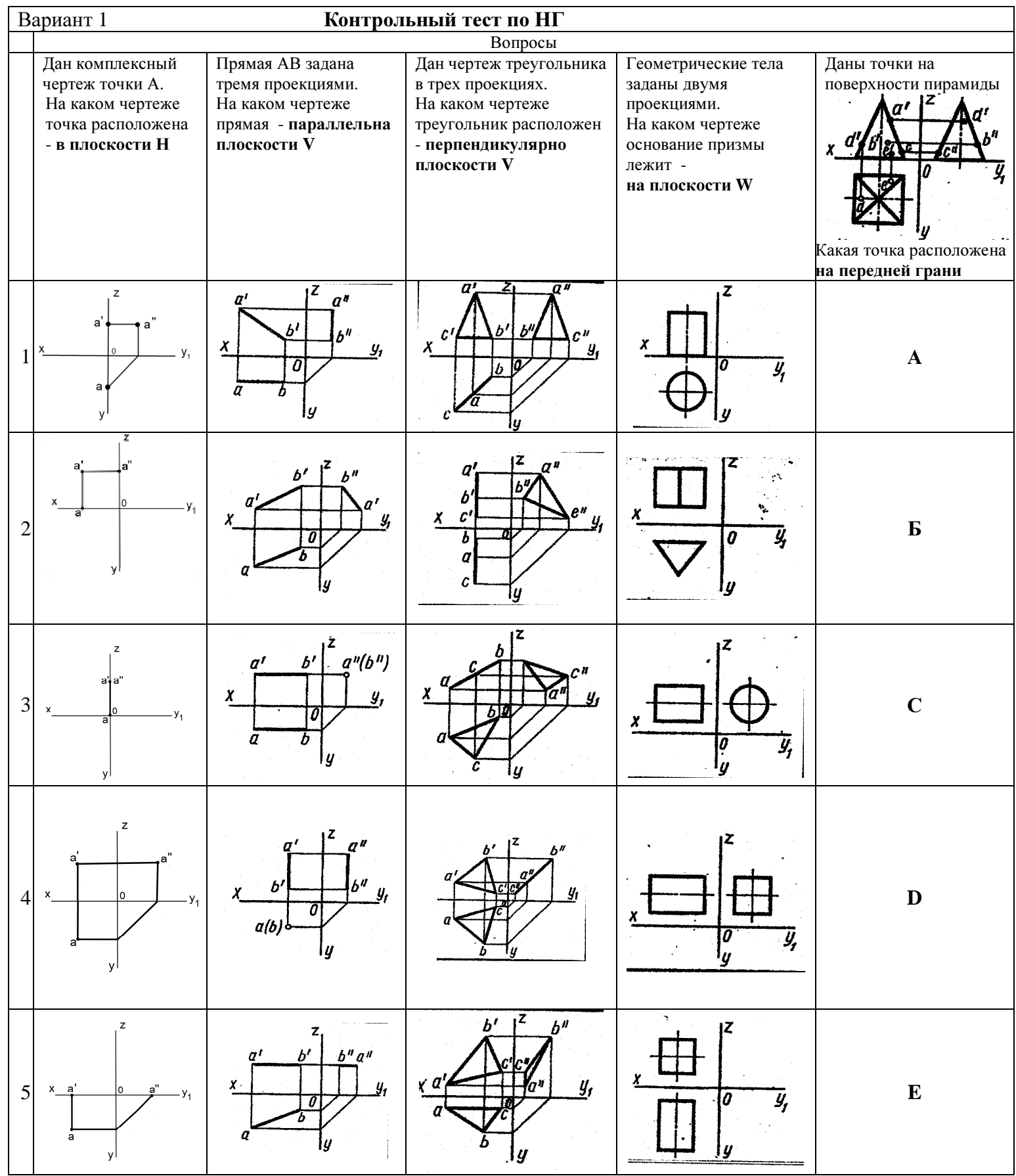

*2)* Построить третий вид*,* рационально сделать разрез*,* проставить размеры*. «*Контрольный тест по ИГ*».* 

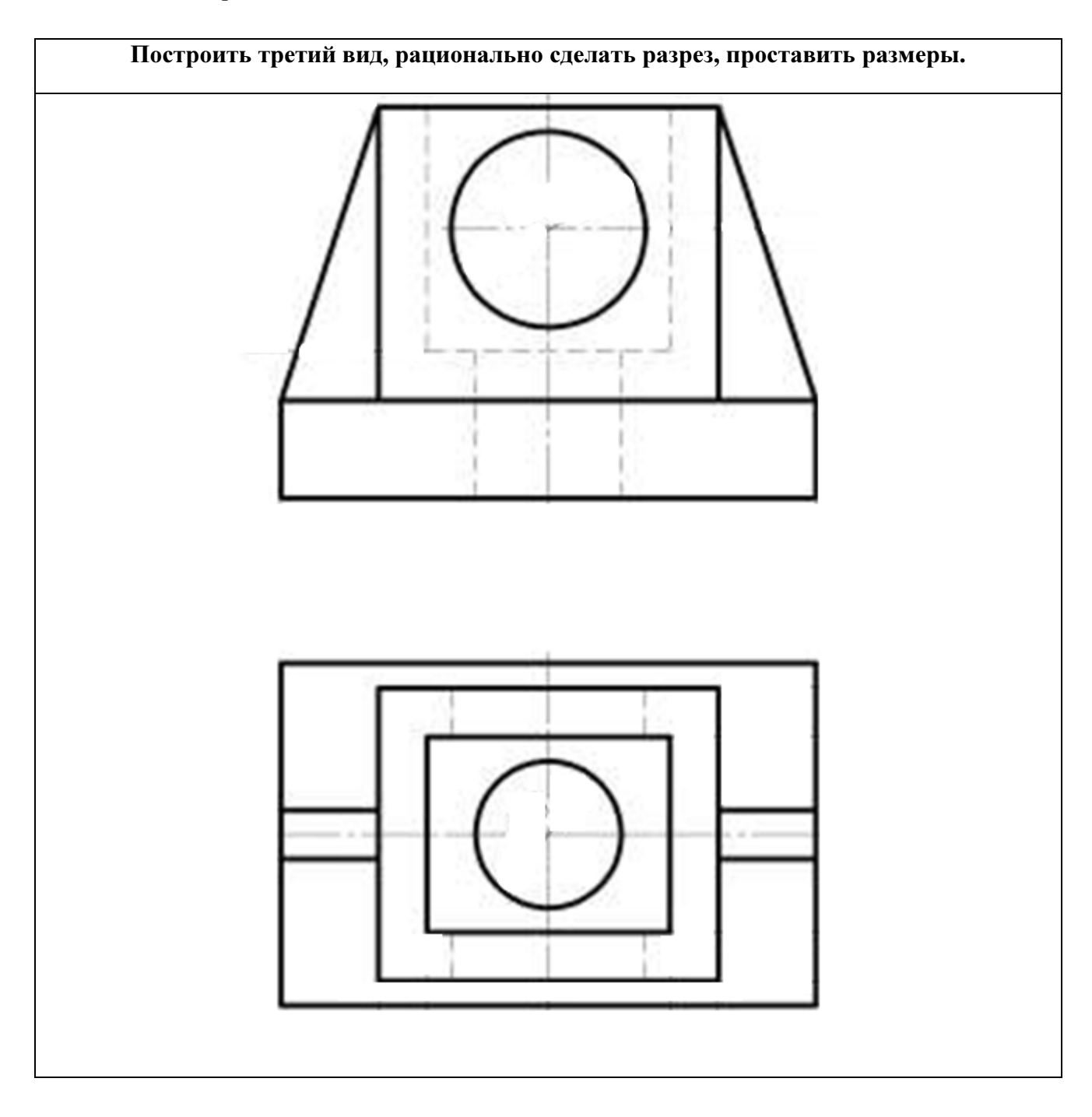

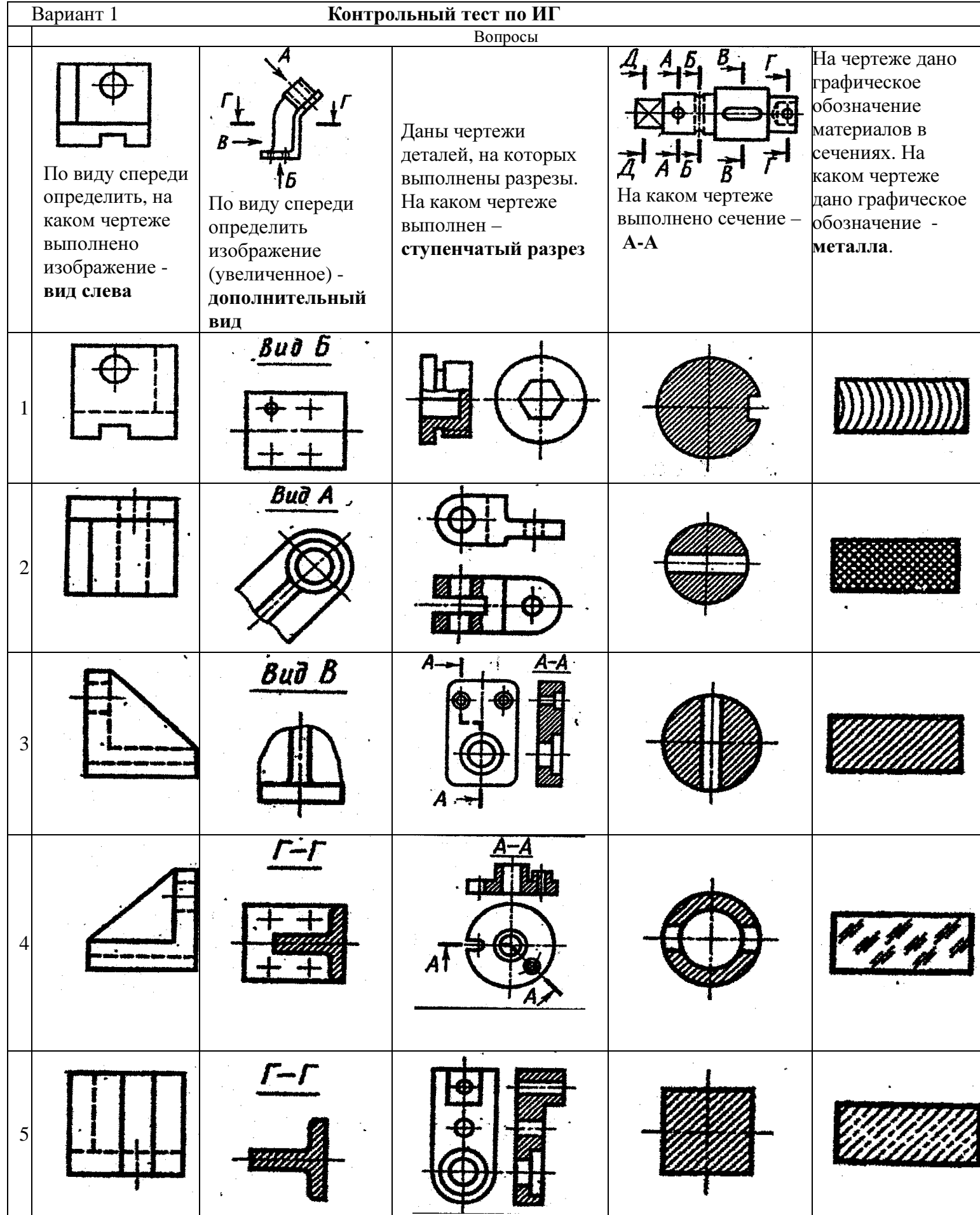

#### Выполнение домашнего задания**:**

- *1.* Сечения шара тремя секущими плоскостями частного положения*.*
- *2.* Сечение конуса тремя секущими плоскостями частного положения*.*
- *3.* Эскизирование детали*.*
- *4.* Создание сборочной единицы с помощью графического редактора*.*

#### Темы лабораторных работ**:**

1) Знакомство с графическими примитивами и особенностями работы в среде графического редактора *(Inventor).* Созданиетрехмерных электронных моделей деталей заданнойсборочной единицы*.* 

2) Созданиетрехмерных электронных моделей деталей заданнойсборочной единицы*.* Знакомство с параметрическим заданием размеров*.* 

3) Выполнение электронного рабочего чертежа детали*.* Оформление рамки и основной надписи*,* установка размерных стилей*,* стилей линий*,* шрифтов и т*.*д*.*  соответственно ЕСКД*.* Создание разрезов*,* выносных элементов*.* Нанесение размеров*.* 

4) Создание сборкина графическом редакторе*.* Анимация сборки

#### Темы для самостоятельной работы**:**

- *1)* Проработка лекционного материала*.*
- *2)* Выполнение индивидуальных заданий*.*
- *3)* Изучение документации ЕСКД*.*

*4)* Анализ возможностей системы *«*Инвентор*»* для построения проекций детали по твердотельной модели*.* 

*5)* Аксонометрия*.* 

*6)* Сопоставление возможностей различных графических систем

#### Вопросы к зачету**:**

*1)* Что такое проекция*?* Методы проецирования*.* Проекция точки*.* 

*2)* Эпюр Монжа*.* Точки общего и частного положения*.* 

*3)* Отрезок общего положения*.* Отрезки частного положения*.* Взаимное расположение отрезков*.* 

- *4)* Методы определение натуральной величины отрезка*.* Следы прямой*.*
- *5)* Что такое поверхности и тела*.* Основные типы тел*.*
- *6)* Точка на поверхности *(*примеры*).*

*7)* Взаимное пересечение тел *(*на примере пересечения двух цилиндров*).* Какие типы точек выделяют при построении*?* 

*8)* Взаимное пересечение тел *(*на примере пересечения конуса и цилиндра*).* Какие типы точек выделяют при построении*?* 

*9)* Тела с вырезом *(*на примере выреза призмы из конуса*).* Какие типы точек выделяют при построении*?* 

*10)* Тела с вырезом *(*на примере рассечения шара двумя плоскостями*).* 

*11)* Изображения *–* общие правила*.* Виды изображений*.* Что такое местный разрез*.* 

*12)* Виды*.* Как можно совмещать вид и разрез*.* 

*13)* Простые разрезы*.* Виды простых разрезов и правила изображения разрезов*.* 

*14)* Сложные разрезы*.* Виды сложных разрезов и правила изображения разрезов*.* 

*15)* Сечения и выносные элементы*.* Условности и упрощения на чертежах*.* 

*16)* Основные правила простановки размеров*.* Виды размеров*.* 

*17)* Аксонометрические проекции*.* Виды аксонометрических проекций*.* 

*18)* Разъемные и неразъемные соединения*.* Правила изображений на чертежах*.* 

*19)* Условное обозначение резьб на чертежах*.* 

*20)* Рабочий чертеж и эскиз детали*.* Правила выполнения чертежа*,* заполнения основной надписи*.* Что указывается на чертеже кроме изображений*.* 

*21)* Сборочный чертеж и спецификация*.* Правила нанесения размеров на сборочном чертеже*.* Правила и последовательность заполнения спецификации*.* 

#### **4** Методические материалы

Для обеспечения процесса обучения и решения задач обучения используются следующие материалы:

− методические материалы, определяющие процедуры оценивания знаний, умений, навыков и (или) опыта деятельности, характеризующих этапы формирования компетенций, в составе:

Методические материалы (согласно п. 12 настоящей рабочей программы):

#### **1.** Основная литература

1. Инженерная графика: Учебное пособие / Козлова Л. А. – 2012. 128 с. Электронный доступ: http://edu.tusur.ru/training/publications/2208

2. Компьютерная графика Люкшин Б.А. [Электронный ресурс]: учебное пособие / 2012. 127 с. Электронный доступ: http://edu.tusur.ru/training/publications/1864

3. Инженерная и компьютерная графика. В 3-х ч. Козлова Л.А. Инженерная графика: ч.1 учебное пособие – Томск: изд-во ТУСУР, 2007. 118с. (163 экз.)

#### **2.** Дополнительная литература

1. Единая система конструкторской документации. Общие правила выполнения чертежей. Сб. стандартов. - М.: Изд. стандартов, 1995. -236 с. [Электронный ресурс]. http://docs.cntd.ru/document/1200006932

2. Чекмарев А.А. Инженерная графика: Учебник для вузов / А. А. Чекмарев. - 8-е изд., стереотип. - М.: Высшая школа, 2007. - 364 с. (512 экз.).

#### **3.** Для практических занятий**:**

1. Шибаева И.П. Задачник для практических занятий по начертательной геометрии. Томск. ТУСУР. 2007г. 34 с. Электронный доступ: http://edu.tusur.ru/training/publications/770

2. Козлова Л.А. Эскизирование. Методическое руководство. Томск. ТУСУР. 2007г. 44 с. Электронный доступ: http://edu.tusur.ru/training/publications/769

3. Козлова Л.А. Деталирование сборочных чертежей. Учебное пособие. Томск. ТУСУР. 2007г. 44 с. Электронный доступ: http://edu.tusur.ru/training/publications/765

4. Проекционное черчение: Методические указания к практическим занятиям / Шибаева И. П., Струков Ю. С. – 2012. 16 с. Электронный доступ: http://edu.tusur.ru/training/publications/820.

### **4.** Для лабораторных работ

1. Бочкарева С.А. Autodesk Inventor 11: Учебно-методическое пособие к лабораторным работам для студентов всех специальностей / Бочкарёва С. А. – 2011 г. 115 с. Электронный доступ: http://edu.tusur.ru/training/publications/237. (для лабораторных и самостоятельных занятий)

#### **5.** Для самостоятельной работы

1. Инженерная и компьютерная графика. В 3-х ч. Козлова Л.А. Инженерная графика: ч.1 учебное пособие – Томск: изд-во ТУСУР, 2007. 118с. (для самостоятельной работы) (163 экз.)

2. Чекмарев А.А. Инженерная графика : Учебник для вузов / А. А. Чекмарев. - 8-е изд., стереотип. - М. : Высшая школа, 2007. - 364 с. (для самостоятельной работы) (512 экз.). 3. Козлова Л.А. Эскизирование. Методическое руководство. Томск. ТУСУР. 2007г. 44 с.

Электронный доступ: http://edu.tusur.ru/training/publications/769

4. Козлова Л.А. Деталирование сборочных чертежей. Учебное пособие. Томск. ТУСУР.

2007г. 44 с. Электронный доступ: http://edu.tusur.ru/training/publications/765

5. Проекционное черчение: Методические указания к практическим занятиям / Шибаева

И. П., Струков Ю. С. – 2012. 16 с. Электронный доступ:

http://edu.tusur.ru/training/publications/820